## Dynafed - federating, aggregating

Slightly oriented to cloud storage in grid workflows June 2019

F.Furano O.Keeble

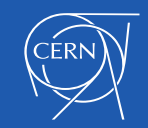

## What's Dynafed

- Dynafed is a browser-friendly realtime scalable aggregator of HTTP/ WebDAV/S3/MS-Azure metadata sources
- Aggregates/caches/presents metadata, redirects clients to resources for reading or writing. Geography-aware redirections
- Does not need central persistency (e.g. DBs), does everything on the fly and caches the information
- Technically it can both support or accommodate external DBs
- Realtime detection of sites up-ness, no need of installing anything special at the sites
- Presentation is through WebDAV and HTML
- Very threaded, very asynchronous, works fine in LAN and WAN
- Project started in EMI, 2011
- DAVIX used to be its internal client, then became a successful project per se

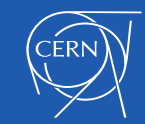

**/dir1 /dir1/file1 /dir1/file2 /dir1/file3**

**Historical** DESY Prototype: 14/15 LHCb sites 60 ATLAS sites

Geography-based Client-aware redirections

Flexible authentication/ authorization, friendly with identity federations

Realtime detection of sites' up-ness

Makes S3/Azure storage easy to use and mix<br>Asia-pacific

> Scales it up and applies uniform security

*Site A (WebDAV/S3/Azure)*

**.../dir1/file1 .../dir1/file2** *Site B (WebDAV/S3/Azure)*

**.../dir1/file2 .../dir1/file3**

 $\mathsf{\Im}$ n the fly friend $\mathbb{\Im}$ visualization Full **WebDAV** access **Redirection-based** Robust against failures Fully scalable

**/dir1 /dir1/file1 /dir1/file2 /dir1/file3**

*Site A (WebDAV/S3/Azure)*

**.../dir1/file1 .../dir1/file2**

*Site B (WebDAV/S3/Azure)*

**.../dir1/file2 .../dir1/file3**

**Historical** DESY Prototype: 14/15 LHCb sites 60 ATLAS sites

With 2

replicas

Geography-based Client-aware redirections

Flexible authentication/ authorization, friendly with identity federations

Realtime detection of sites' up-ness

Makes S3/Azure storage easy to use and mix<br>Asia-pacific

> Scales it up and applies uniform security

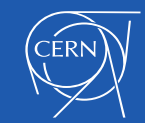

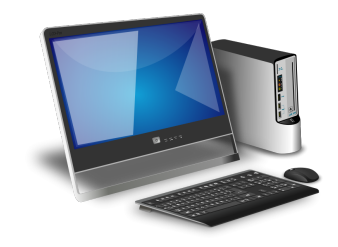

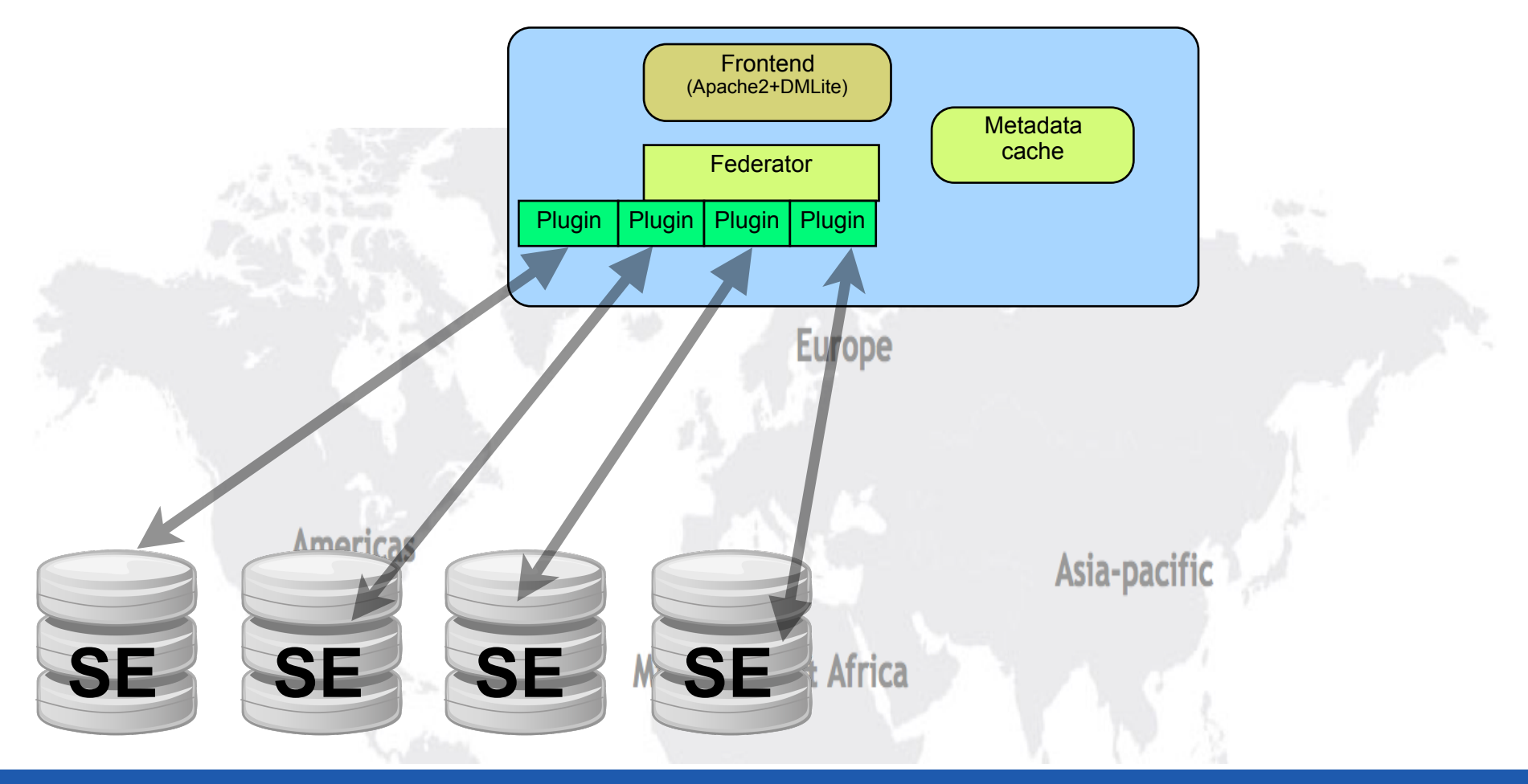

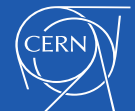

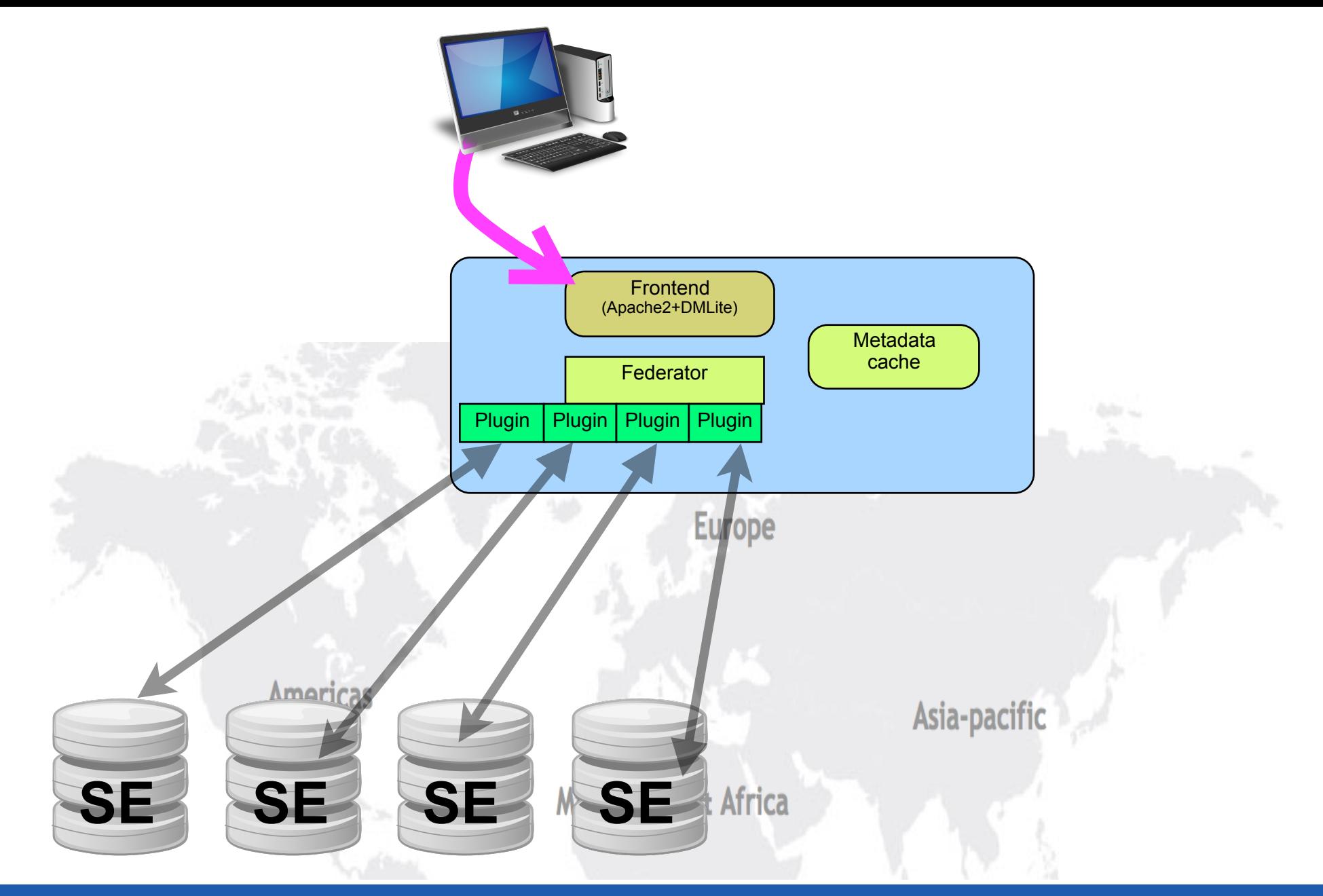

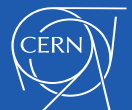

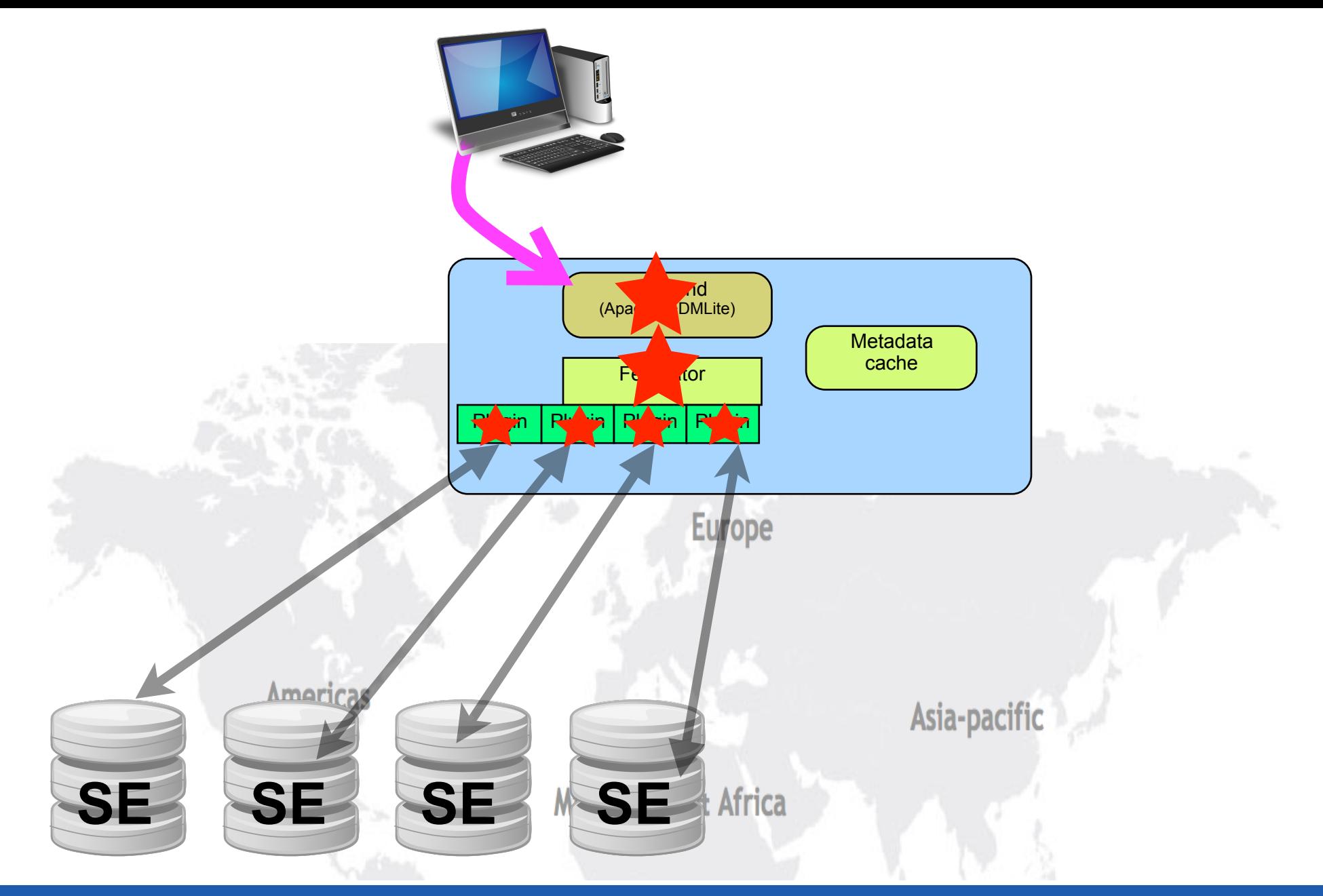

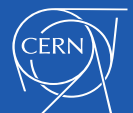

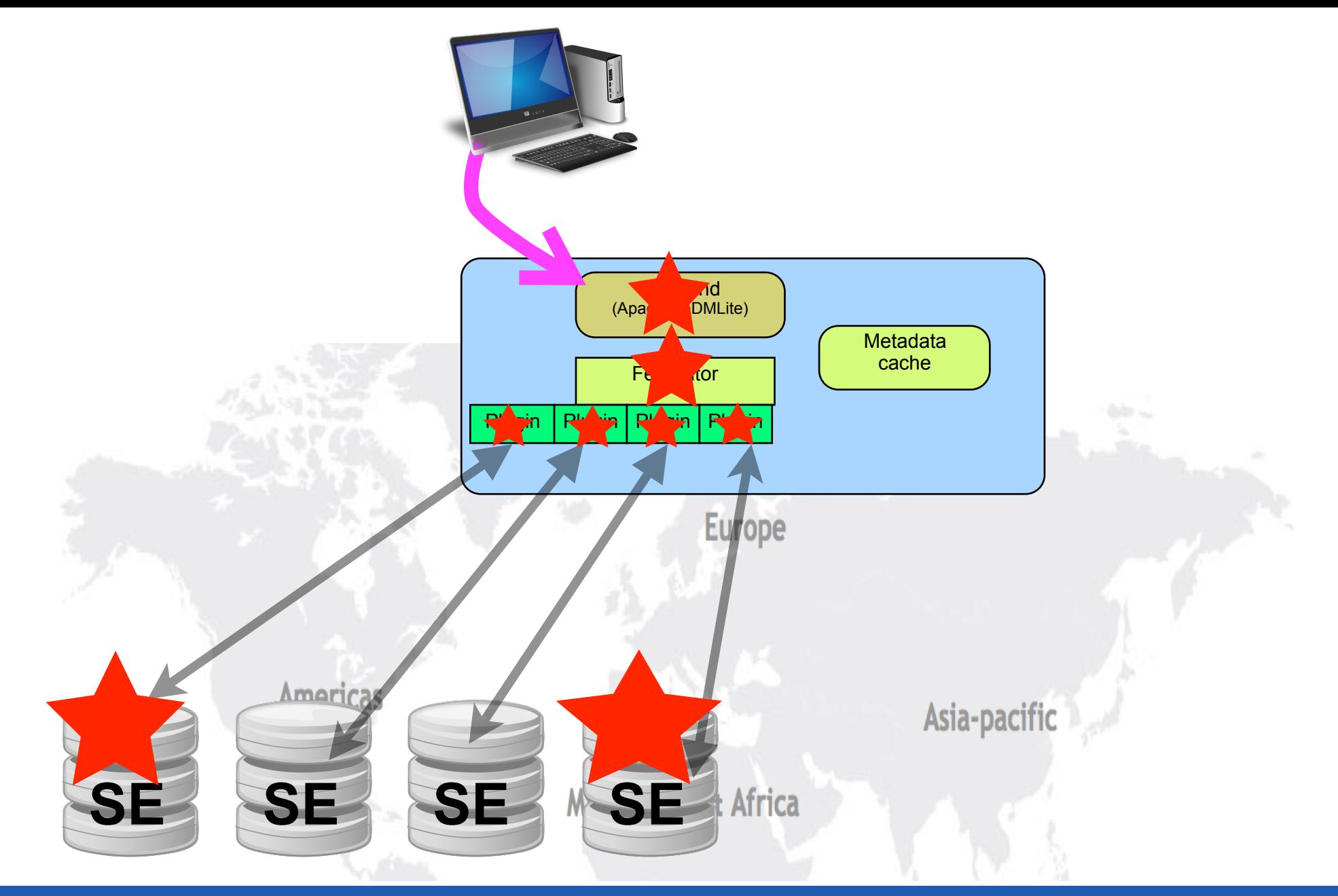

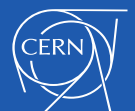

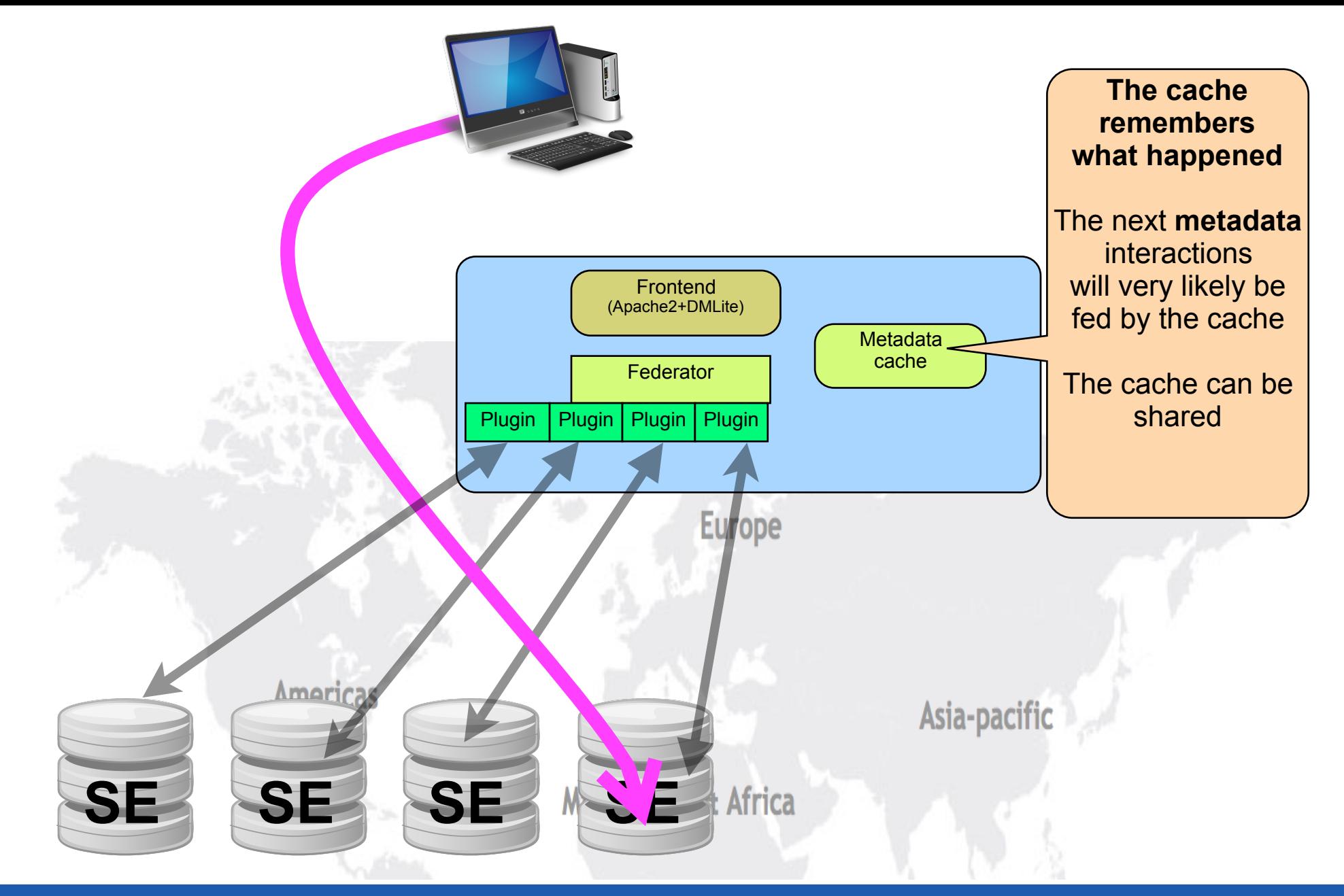

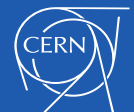

## Strong points

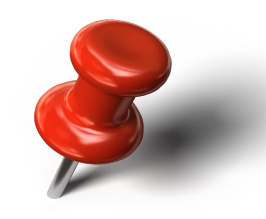

- Very good metadata performance and scalability
- Agility in setting up and maintaining federations of any size
- So seamless that it's difficult to explain that there's something behind the WWW browser

• At some point someone realized that adding S3 support was opening very interesting possibilities. Then also Azure came in the same way

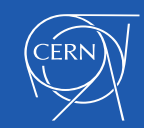

## Dynamic Cloud support

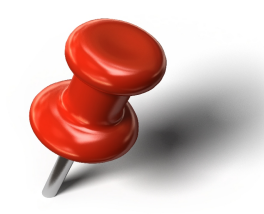

- Dynafed can federate any number of remote S3 buckets or Azure shares (also together with other regular WebDAV)
- **This is not a proxy, data access works with redirections**
- This fed will appear as a unique read/write WebDAV storage, totally seamless, fast and scalable
- Presents in a familiar way the weird S3/Azure implementation of "folders" and hierarchical content
- Object stores are not "flat", that's an urban legend. They have a different behaviour

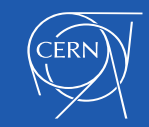

# Dynamic Cloud support

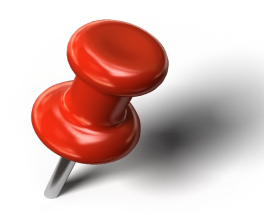

- Clients/Users/jobs do not need to know about S3 or Azure mechanics, just use a clean URL and valid credentials in a decent client (i.e. curl with many crazy parms or davix)
- *The keys of the buckets stay secret in the Dynafed frontend*
- *Clients/Users/jobs accessing data do not need to know storage keys*
- **Clients/Users/jobs transparently receive shortterm delegations encrypted in the URL signatures**

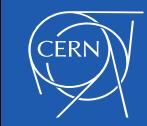

## Dynamic Cloud support

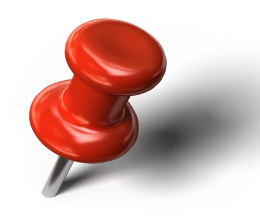

- Tested with MS Azure, Amazon S3, Ceph S3 implementations
- **A federation of "object stores" can apply uniform, flexible authorization/authentication** 
	- Authentication: Can be X509, login/pwd, OpenID-Connect, Macaroons, in principle whatever mechanism that works as an Apache module
	- Authorization: flexible mechanisms to define rules of basically any kind, making choices on the information about the client's request… headers, identity, OIDC information, path…
- The pioneer of these mechanisms has been the BOINC Data Bridge, needing to match username/pwd with X509/VOMS

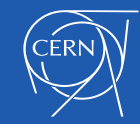

## Dynafed and HEP workflows

- Some HEP workflows can use HTTP resources, e.g.
	- FTS transfers
	- Rucio-based things
- These frameworks have challenging requirements for
	- Checksum support
	- Third-party copy (TPC)
- This has improved recently in Dynafed

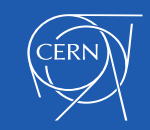

## Checksum support in Dynafed

- Dynafed does not own or host the files, they reside elsewhere
- When asked for a checksum, Dynafed can:
	- collect checksums from the endpoints that support checksumming (HTTP/Dav only), see options
		- locplugin.<ID>.candochecksums
		- locplugin.<ID>.checksumcalc
	- OR running a helper hook that is supposed to do something to return the requested checksum

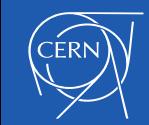

#### Checksum helper

- Any executable able to process the given parameters and return a checksum on stdout
	- <site LFN> <checksumtype>
	- The output must be

#### >>>>> HASH <result>\n

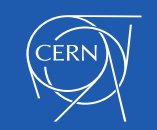

#### Ideas for a checksum helper

- *Dead simple*: use gfal-sum to stream the file through dynafed. Good only for a proof-of-concept
- *Pragmatic*: Use pwdless ssh to spawn the calculation through a simple cluster
- *Glamour*: Use AWS Lambda to calculate the checksum on the cloud where the file resides
- This tool (for S3/Azure) could also cache the checksum into the file's ext attributes
	- Before recalculating a checksum it would check the ext attributes and save a lot of time

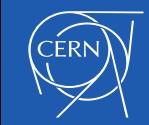

## COPY verb in Dynafed

- Now dynafed supports the COPY verb, hence it can be requested to push/pull a file elsewhere
- In response to it it can invoke a callout that has the responsibility of triggering the data movement
- NOTE: "triggering" does not necessarily mean "perform". Performing it can be offloaded… like in the checksum case

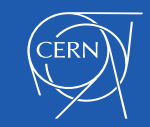

## "Fourth-party" copy callout

- A callout is the action of executing something (a command, a script…) locally in the machine running Dynafed
- This callout has the responsibility of triggering the data movement described (and already authorized) by the passed parameters
- The simple-minded deployment could be just to invoke the default script, which will use gfal-copy to move the data
	- Hence user->gfal-copy->dynafed->gfal-copy->endpoint
	- The script (actually, gfal2) is able to forward the COPY request to one of the endpoints, making the COPY a "fourth party COPY"
- A better implementation could run the same helper script in a set of companion "datamover" machines, using pwd-less SSH
- These things are simple to describe, they also need some devops cleverness to be put in place

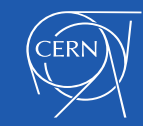

#### Two callouts: push/pull

- copypull: to copy a file INTO this dynafed's endpoints
- copypush: to copy a file FROM this dynafed's endpoints
- The parameters are quite normal things, however the combinations of the details can be challenging to master

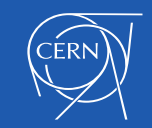

#### The push/pull parameters

*cksumcheck*: an integer, whose value is nonzero if the copy has to verify the checksums *cksumtype*: a string identifying the checksum type that has to be used, e.g. adler32

*srcURL*: the full URL of the source file *destURL*: is the full URL of the destination file or the local logical file name in case of a pull copy

*x509proxypath*: a local path pointing to the x509 delegated proxy certificate of the user that requested the file copy *auth*: additional authorization information. In the case of Apache HTTPD this field comes from the content of the Authorization header of the original COPY request. Useful for macaroons or OIDC

**additional optional parameters:** these are filled by copying the value of selected HTTP headers. To activate this mechanism, the Ugr configuration must provide one or more directives *glb.filepull.header2params[]* or *glb.filepush.header2params[]* respectively for file push or pull requests.

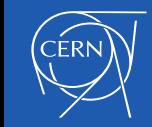

#### The 5GB tricky detail

- **Files larger than 5GB can be PULLED into cloud storage backends only if the PULL script is given as destination the dynafed URL, not the endpoint**
- This is because uploading big files into cloud storage must follow the proprietary S3 or Azure workflow
- This workflow is supported by Dynafed, the script ultimately must PUT to dynafed, not elsewhere :-)
- In this case Dynafed and Davix shield the application from the technicalities of the S3 or Azure transactions.
- These things are well described in the Dynafed whitepaper and in the abundant comments of the example scripts

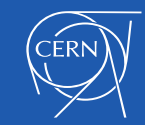

### OIDC/OAuth2 support

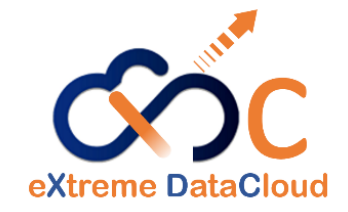

- Dynafed has added support for two OAuth2 modes of client authentication
	- OAuth 2.0 Resource Server (RS)
		- Validates bearer access tokens sent by OAuth 2.0 clients.
		- CLI–oriented solution
		- No browser required
		- Client provides the bearer token in the Authorization header
	- OpenID Connect Relying Party (RP)
		- Authenticates users against an OpenID Connect Provider
			- Requires a browser
			- User is redirected for interactive login
		- Dynafed receives user identity information from the IdP in an ID **Token**

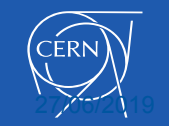

#### OIDC/OAuth2 support and configuration

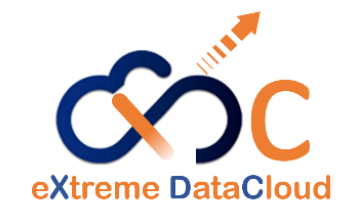

- Dynafed can now support 3 authentication systems X509, OIDC and OAuth2
	- These are all implemented by the relevant apache modules
	- They are configured at the Dynafed level by establishing a different namespace prefix for each auth system
		- Add the following to /etc/ugr/ugr.conf
			- glb.n2n\_pfx: /oauth2 /x509 /oidc
	- Configured in apache by creating a separate prefix (<Location /...>) for each system
		- Each then configured for a particular auth
			- AuthType oauth20
		- Relevant attributes are then available for authorisation decisions
	- In this way, the different authentication front-ends share the same Dynafed cache.

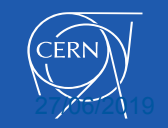

#### Free-space aware writing

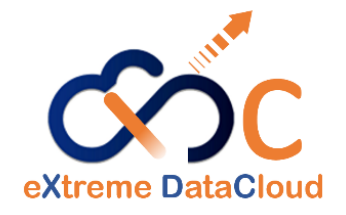

- Dynafed can now redirect writes only to endpoints which advertise enough (configurable) free space
- Based on "dynafed storagestats" from Fernando Fernandez Galindo
	- https://github.com/hep-gc/dynafed\_storagestats
	- Thank you for this contribution!
- dynafed storagestats is run periodically (e.g. cron) and populates Dynafed's memcached cache
- Dynafed can now consult this information when redirecting a write
	- Enabled and configured via /etc/ugr/ugr.conf
	- glb.minfreespace: 10

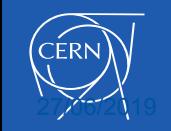

# **Dynafed**

- An advanced system that now is quite consolidated
- Extremely flexible and scalable, can be used in many ways
- This does not intend to be an instruction manual
- Many items have been left out
	- E.g. the macaroons support. Working fine, usable only for pure cloud storage backends
- If you need info on a specific subject, just ask

<http://lcgdm.web.cern.ch/dynafed-dynamic-federation-project>

[https://gitlab.cern.ch/lcgdm/dynafed/raw/develop/doc/whitepaper/Doc\\_DynaFeds.pdf?inline=false](https://gitlab.cern.ch/lcgdm/dynafed/raw/develop/doc/whitepaper/Doc_DynaFeds.pdf?inline=false)

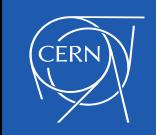

#### Next phases

- Support for production deployments
	- Checksums
	- 4th party copy
- Waiting for OIDC to come
	- with the WLCG profile
	- Unlikely that it needs developments for that, likely support
- Integration, consolidation, support
- EPEL 8

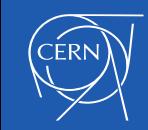